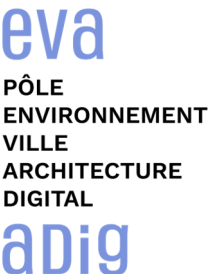

# **Formation sur le logiciel de CAO appliqué au BIM VECTORWORKS ARCHITECTURE - INITIATION 3D**

## **Contexte**

Le logiciel de conception Vectorworks est un logiciel de CAO professionnel utilisé pour le dessin 2D et la modélisation 3D. Vectorworks associe fonctions avancées de dessin 2D et 3D, base de données (qui permet d'associer tout type d'information à tout objet) et tableur (qui exploite ces données par calcul) ainsi qu'outils d'organisation et de productivité. Ce logiciel offre une grande richesse d'attributs graphiques et ses fichiers peuvent être traduits dans de nombreux formats.

## **Objectifs**

Maîtriser les divers outils et menus de transformation de formes 3D avec le logiciel Vectorworks pour dessiner et concevoir en 3D et modéliser une maquette numérique du bâtiment. Présenter des dossiers de plans techniques avec des rendus attrayants

## **Publics visés**

Architectes en exercice libéral ou salarié, chefs d'agence, chefs de projet, collaborateurs d'architecte, projeteurs/modeleurs.

### **Prérequis**

Maîtrise obligatoire des bases de Vectorworks Architecture 2D.

Connaître l'environnement de travail Windows ou MacOS, avoir des notions de dessin technique et maîtriser les conventions du dessin architectural.

Être un professionnel métier et à ce titre être en capacité de développer un projet d'architecture suivant toutes ses phases.

## **Personnes en situation de handicap :**

N'hésitez pas à vous faire connaître au plus tôt avant votre inscription auprès de notre référent handicap pour identifier les compensations éventuelles et les prises en charge possibles.

#### **Durée : 3 jours (21 heures de formation)**

#### **Intervenants : Architecte, consultant et formateur, spécialiste du logiciel**

#### **Modalités pédagogiques**

Groupe de 3 à 6 stagiaires (chaque stagiaire dispose d'un poste graphique entièrement équipé avec le logiciel considéré, l'accès aux systèmes d'impression et à internet).

La formation se déroule en présentiel, avec une alternance journalière entre présentation des concepts et de mise en application directe par les apprenants sous forme d'exercices métier, concrets et progressifs, proposés et encadrés. Support pédagogique remis aux participants à l'issue de la formation.

## **Acquis en fin de stage**

Être capable de modéliser un projet 3D composé de formes complexes et d'objets dédiés avec Vectorworks..

#### **Modalités de suivi et d'appréciation**

Feuilles d'émargement par ½ journée de formation permettant de suivre l'assiduité des stagiaires. Questionnaire de satisfaction. Etablissement d'une attestation individuelle de fin de formation.

## **Modalités d'évaluation**

Exercices encadrés permettant d'apprécier l'acquisition des apprentissages dispensées et évalués par les formateurs

#### **Dates : 3 SESSIONS :**

- **12-13-14 FEVRIER 2024 03-04-05 JUIN 2024**
- **10-11-12 AVRIL 2024**

## **Tarifs 1 170,00 € HT**

possibilité de prise en charge (OPCO-EP, FIF-PL, ATLAS, AIF France Travail)

15 rue Lucien Sampaix, 75010 PARIS

01 40 34 15 23 - contact@poleformation-idf.org - www.poleformation-idf.org N°SIRET : 51207099600024 – Code APE : 8559A

« déclaration d'activité enregistrée sous le numéro 11 75 44549 75 auprès du préfet de région d'Ile-de-France, ce numéro ne vaut pas agrément de l'Etat » **1 sur 2** 

**Lieu de formation** 

**CAD Equipement 99 Rue Marcadet 75018 PARIS** 

## **Détail du programme : VECTORWORKS ARCHITECTURE - INITIATION 3D**

**Horaires : 9h30 – 17h30 (1h de pause pour le déjeuner) Heures indicatives : dépassements à prévoir. Les participants sont invités à ne pas quitter la salle avant la fin de la séance** 

## **JOUR 1**

## **Le dessin 3D**

- Révision des outils 2D ajustements et déplacements
- L'environnement 3D : menu vues 3D, notion de la 3ème dimension, enregistrement de vues avec mémorisation de rendu.
- Paramétrage de **l'altitude** et du plan de coupe des calques de travail : lien direct avec l'élaboration de styles de murs
- Gestionnaire des ressources : création et gestion de **textures Renderworks**
- Trousse d'outils **Archi** : mur (création de styles), mur rideau, jointure, poutre (avec ses possibilités infinies en utilisant des symboles 2D), portes et fenêtres (création de styles d'objets), plancher (création de styles), escalier complexe (création de styles), surface dynamique, toitures (création de styles)
- Menu **Archi** en relation avec les outils archi : sensibilisation au BIM
- Trousse d'outils **Mobilier** : outil Barrière
- Trousse d'outils **Paysage**: outils Point altimétrique, parking, trame de plafond
- Rappel sur la nécessité d'avoir des classes prédéfinies pour constituer des styles
- **Exercice d'application** à partir d'un plan de masse 2D : maquette d'un bâtiment à étage avec mémorisation de vues avec différents types de rendus et création de viewports

## **JOUR 2**

- Trousse d'outils **NURBS & Création 3D** : différents modes de modélisation (extrusions, primitives, opérations booléennes, etc.). Notion de plan automatique en vue 3D. Sensibilisation sur le poids des objets modélisés : notion d'allègement de volumes. Gestion d'objets importés : attribution de classes, allègement de volumes, etc. Attribution de paramètres IFC par la palette Info.
- Retour sur le paramétrage des classes avec attribution de textures renderworks. Gestion de plusieurs versions d'une même maquette en jouant sur les classes et sur le comportement des viewports.

## **JOUR 3**

- **Viewports** et **Coupes** dynamiques : création et gestion, notamment à partir du clip cube. Notion d'annotation, de découpage. Gestion des viewports via la palette Info. Edition des objets dans la coupe pour influencer le plan.
- Création de **symboles hybrides 2D/3D** : comportement, outil AutoHybride et applications.
- Notion de **Rendus** : sources lumineuses, héliodon, études d'ensoleillement.

#### **Récapitulation et exercices d'application**

• Enrichissement de la maquette en cours

01 40 34 15 23 - contact@poleformation-idf.org - www.poleformation-idf.org

• Création d'un **fichier modèle**

**Pôle de formation EVA aDig**  15 rue Lucien Sampaix, 75010 PARIS